# LECTURE 25 OBJECT-ORIENTED

MCS 260 Fall 2021 Emily Dumas

**PROGRAMMING** 

#### REMINDERS

- Thurs lab students attempt worksheet problem 1.
- Project 3 description release soon.
- Project 2 grades posted.
- Please read Project 2 feedback and solution
- Aggregate columns added to gradebook: Hwk avg, Lab avg, Proj avg, midterm grade. Contact me if you have questions or believe there is an error.

#### **CUSTOM TYPES IN PYTHON**

In Python, **classes** are the way to define your own types. A value of that type is an **object** or **instance**.

Analogy: class "Cat", instance "Mr. Mittens".

Objects bundle together data and behavior (things you can do with a specific sort of data).

#### SAMPLE PROBLEM

Suppose we are writing programs that will work with geometric objects in the plane, such as circles and rectangles.

How should we represent these objects as numeric data?

## REPRESENTATION

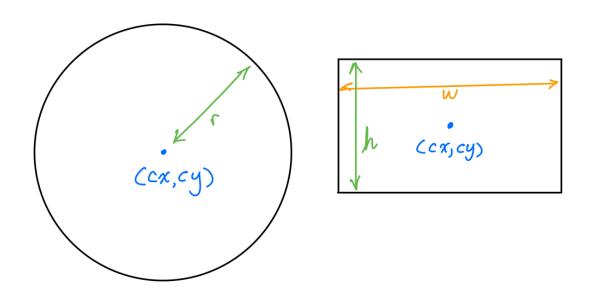

But what type should we use? list, tuple, dict?

#### **CLASSES**

- We can create our own type called **Circle**, using a **class** definition.
- By convention class names LookLikeThis (capitalized words with no separator).
- Classes are can contain internal variables, called **attributes**.
- Classes can contain their own functions, called **methods**.
- Circle() will create a new object of type Circle.

#### **CLASS DOCSTRINGS**

The first statement inside a class definition can be a string literal.

If so, that string is the class's docstring.

### **ACTING ON OBJECTS**

Now imagine that our program needs to change the size of the objects, while keeping them in the same position (e.g. increase all sizes by 25%.)

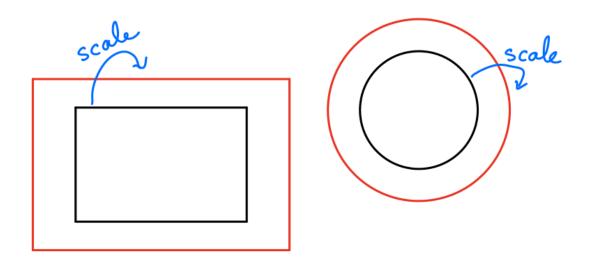

How might we do that?

### **FUNCTION APPROACH**

We could create functions that modify the objects:

```
circle_scale(circle, factor)
rectangle_scale(rectangle, factor)
```

#### **METHODS**

- Notice the functions we just defined take an object as the first argument and modify it in some way?
- This is so common that there is a language feature just for this purpose.
- A **method** is a function that is defined inside a class, and which is then attached to every instance of it.
- We could e.g. define a scale method so that we can call C.scale (1.25) to scale an object C of type Circle.

#### IMPORTANT NOTE

Method calls look like this: C. scale (1.5)

What happens is: Circle.scale (C, 1.5)

Python adds the object to the beginning of the argument list!

# \_\_INIT\_\_

For a class Circle, when we call Circle () we are actually running a special method called the constructor. It sets up a new object for us.

There is a default constructor that doesn't do very much.

We can define our own constructor by naming a method \_\_init\_\_(self,...).

## \_\_STR\_\_

When Python needs to convert an object to a string, it calls the \_\_str\_\_ (self) method, if it exists.

Define this and return a string that is a humanreadable representation of what the object is.

#### REFERENCES

- In *Downey*:
  - Chapter 17 discusses classes, objects, and methods

#### **REVISION HISTORY**

- 2021-10-20 Initial publication
- 2021-10-20 Correct project 3 release date